# <span id="page-0-0"></span>Package: VisiumIO (via r-universe)

June 30, 2024

Title Import Visium data from the 10X Space Ranger pipeline

Version 1.1.0

Description The package allows users to readily import spatial data obtained from either the 10X website or from the Space Ranger pipeline. Supported formats include tar.gz, h5, and mtx files. Multiple files can be imported at once with \*List type of functions. The package represents data mainly as SpatialExperiment objects.

License Artistic-2.0

**Depends**  $R$  ( $>= 4.3.0$ ), TENxIO

Imports BiocBaseUtils, BiocGenerics, BiocIO, jsonlite, methods, S4Vectors, SpatialExperiment, SummarizedExperiment

Suggests BiocStyle, knitr, rmarkdown, tinytest

biocViews Software, Infrastructure, DataImport, SingleCell, Spatial

VignetteBuilder knitr

Encoding UTF-8

Roxygen list(markdown = TRUE)

RoxygenNote 7.2.3

BugReports <https://github.com/waldronlab/VisiumIO/issues>

URL <https://github.com/waldronlab/VisiumIO>

Repository https://bioc.r-universe.dev

RemoteUrl https://github.com/bioc/VisiumIO

RemoteRef HEAD

RemoteSha 212381ff63163dbcfac795d6b8582579d2bd46e9

# **Contents**

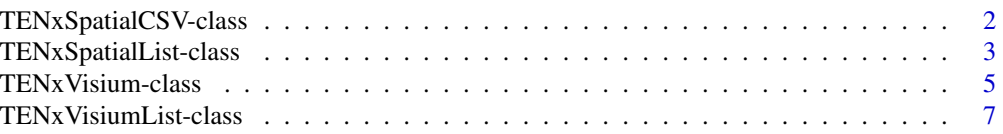

<span id="page-1-0"></span>TENxSpatialCSV-class *Represent and import spatial CSV data from 10X Genomics*

#### <span id="page-1-1"></span>Description

TENxSpatialCSV is a class to represent and import spatial CSV files with specific column names. It is a composed class of [TENxIO::TENxFile](#page-0-0) and contains additional slots for the column names and whether the CSV is a list-type of file.

## Usage

TENxSpatialCSV(resource, colnames = .TISSUE\_POS\_COLS)

## S4 method for signature 'TENxSpatialCSV,ANY,ANY' import(con, format, text, ...)

#### Arguments

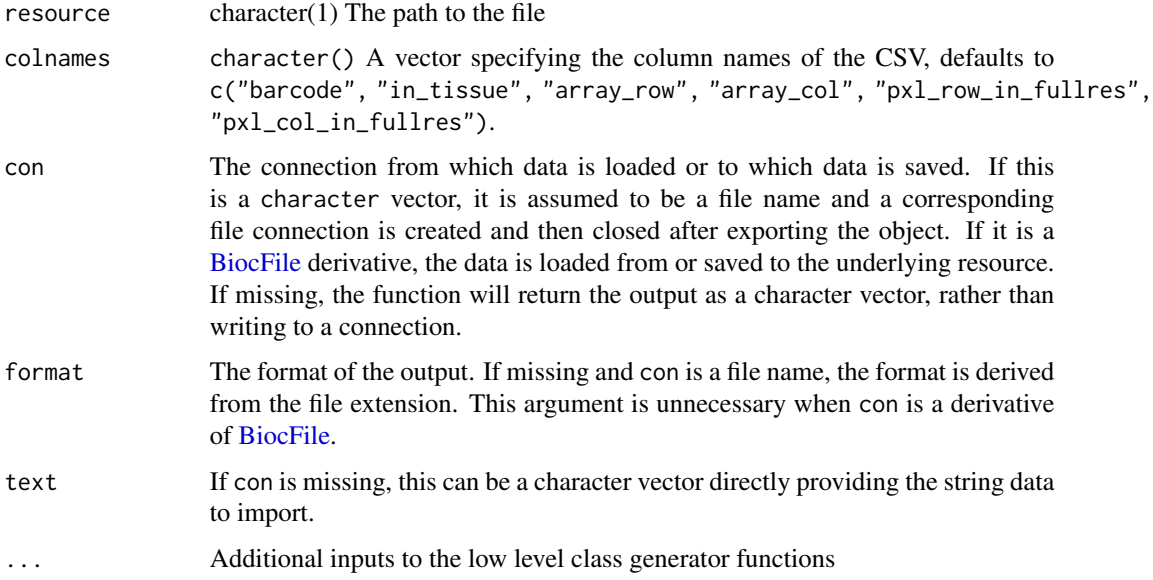

#### Details

Typically, the user will not create an object of this class directly but rather use the [TENxVisium\(\)](#page-4-1) constructor function to create an object of this class in the background. The column names are set to the default values of c("barcode", "in\_tissue", "array\_row", "array\_col", "pxl\_row\_in\_fullres", "pxl\_col\_in\_fullres"). The column names can be changed by specifying the colnames argument in the constructor function.

#### <span id="page-2-0"></span>Value

TENxSpatialCSV: An object of class [TENxSpatialCSV](#page-1-1) import-method: A DataFrame object containing the data from the CSV file

#### **Slots**

isList logical(1) A scalar specifying whether the CSV is a list-type of file colnames character() A vector specifying the column names of the CSV

#### Examples

```
sample_dir <- system.file(
    file.path("extdata", "10xVisium", "section1"),
    package = "SpatialExperiment"
\lambdaspatial_dir <- Filter(
  function(x) endsWith(x, "spatial"), list.dirs(sample_dir)
\lambdacsvresource <- file.path(spatial_dir, "tissue_positions_list.csv")
TENxSpatialCSV(csvresource)
head(import(TENxSpatialCSV(csvresource)), 4)
```
TENxSpatialList-class *A class to represent and import spatial Visium data*

#### <span id="page-2-1"></span>Description

This class is a composed class of [TENxFileList,](#page-0-0) which can contain a list of [TENxFile](#page-0-0) objects, and a [TENxSpatialList](#page-2-1) object. It is meant to handle spatial Visium data from 10X Genomics.

#### Usage

```
TENxSpatialList(
  resources,
  sample_id = "sample01",
  images = c("lowres", "hires", "detected", "aligned"),
  jsonFile = .SCALE_JSON_FILE,
  tissuePattern = "tissue_positions.*\\.csv",
  ...
)
## S4 method for signature 'TENxSpatialList,ANY,ANY'
import(con, format, text, ...)
```
#### <span id="page-3-0"></span>Arguments

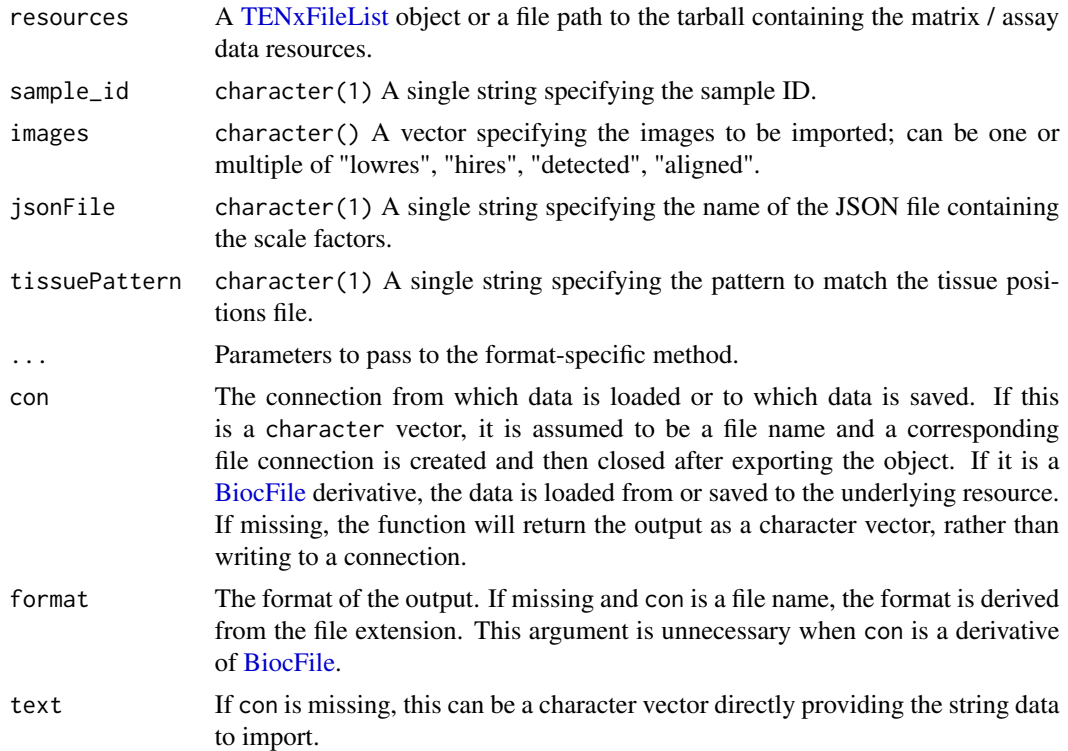

#### Details

Typically, the user will not create an object of this class directly but rather use the [TENxVisium\(\)](#page-4-1) constructor function to create an object of this class.

#### Value

A SpatialExperiment object

#### Methods (by generic)

• import(con = TENxSpatialList, format = ANY, text = ANY): Import a TENxSpatialList object

#### Examples

```
spatial_dir <- system.file(
   file.path("extdata", "10xVisium", "section1", "outs", "spatial"),
   package = "SpatialExperiment"
)
TENxSpatialList(resources = spatial_dir)
```
<span id="page-4-0"></span>TENxVisium-class *A class to represent and import a single Visium Sample*

#### <span id="page-4-1"></span>Description

This class is a composed class of [TENxFileList](#page-0-0) which can contain a list of [TENxFile](#page-0-0) objects and a [TENxSpatialList](#page-2-1) object. It is meant to handle a single Visium sample from 10X Genomics.

#### Usage

```
TENxVisium(
  resources,
  spatialResource,
  spacerangerOut,
  sample_id = "sample01",
  processing = c("filtered", "raw"),
  images = c("lowres", "hires", "detected", "aligned"),
  jsonFile = .SCALE_JSON_FILE,
  tissuePattern = "tissue_positions.*\\.csv",
  spatialCoordsNames = c("pxl_col_in_fullres", "pxl_row_in_fullres"),
  ...
)
```
## S4 method for signature 'TENxVisium,ANY,ANY' import(con, format, text, ...)

#### Arguments

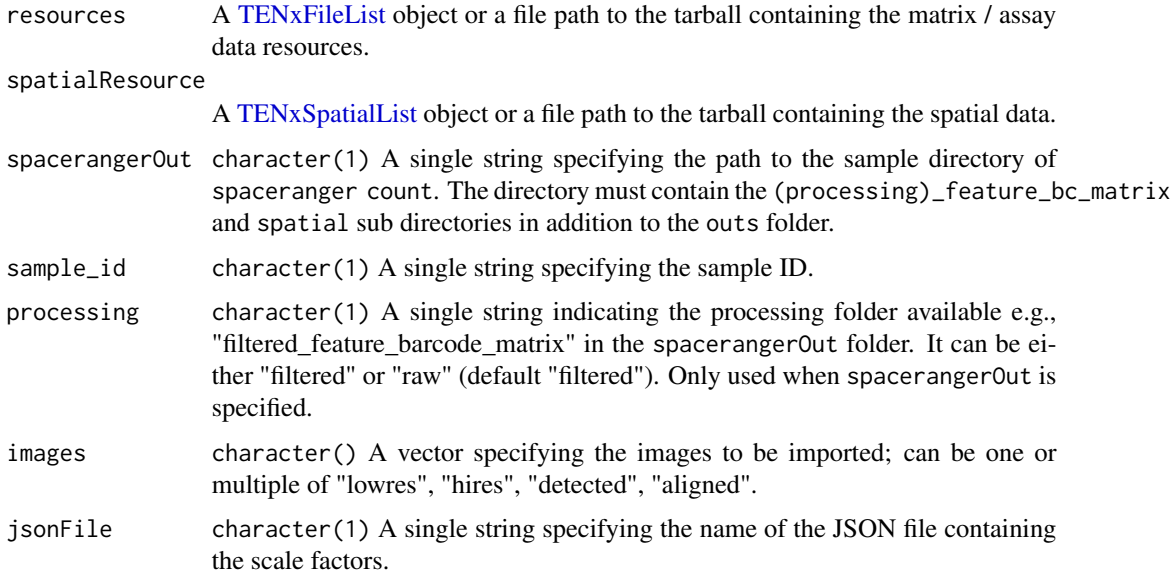

<span id="page-5-0"></span>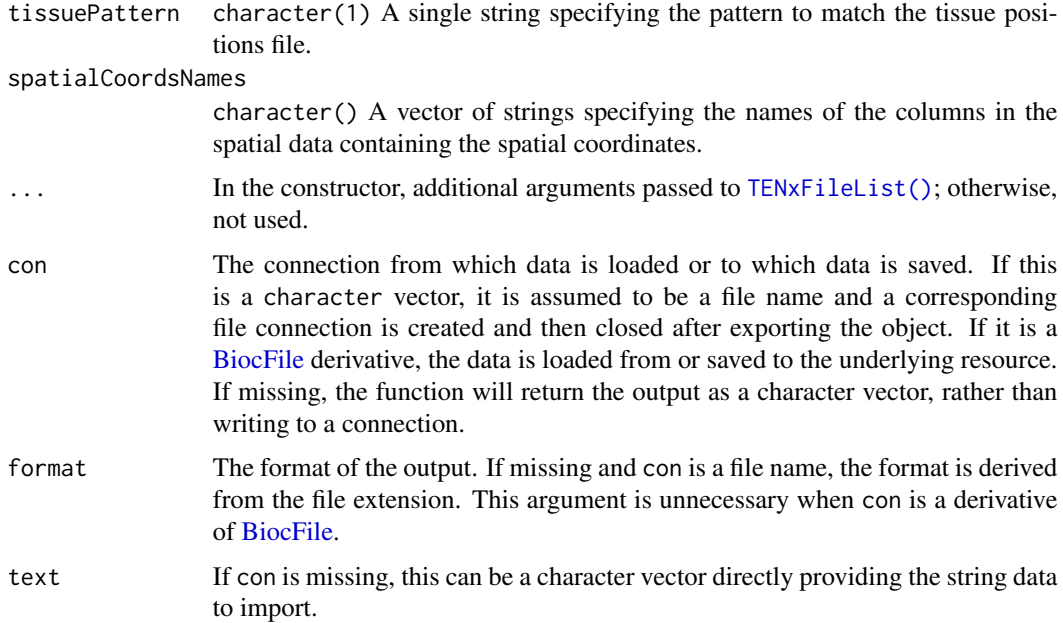

#### Details

Typically, the user will not create an object of this class directly but rather use [TENxVisiumList](#page-6-1) constructor function for multiple samples. Note that the images, jsonFile, tissuePattern, and spatialCoordsNames arguments are only considered when the spacerangerOut argument or both the resources and spatialResource arguments are paths to files.

#### Value

A [SpatialExperiment](#page-0-0) object

#### Functions

• import(con = TENxVisium, format = ANY, text = ANY): Import Visium data

#### **Slots**

resources A [TENxFileList](#page-0-0) object containing the Visium data.

spatialList A [TENxSpatialList](#page-2-1) object containing the spatial

coordNames character() A vector specifying the names of the columns in the spatial data containing the spatial coordinates.

sampleId character(1) A scalar specifying the sample identifier.

#### See Also

[https://support.10xgenomics.com/spatial-gene-expression/software/pipelines/lates](https://support.10xgenomics.com/spatial-gene-expression/software/pipelines/latest/output/overview)t/ [output/overview](https://support.10xgenomics.com/spatial-gene-expression/software/pipelines/latest/output/overview)

#### <span id="page-6-0"></span>TENxVisiumList-class 7

#### Examples

```
sample_dir <- system.file(
    file.path("extdata", "10xVisium", "section1"),
    package = "SpatialExperiment"
\lambdatv <- TENxVisium(
    spacerangerOut = sample_dir, processing = "raw", images = "lowres"
)
import(tv)
```
TENxVisiumList-class *A class to represent and import multiple Visium samples*

#### <span id="page-6-1"></span>Description

This class contains a SimpleList of [TENxVisium](#page-4-1) objects each corresponding to one sample.

#### Usage

```
TENxVisiumList(
  sampleFolders,
  sample_ids,
 processing = c("filtered", "raw"),
  images = c("lowres", "hires", "detected", "aligned"),
  jsonFile = .SCALE_JSON_FILE,
  tissuePattern = "tissue_positions.*\\.csv",
  spatialCoordsNames = c("pxl_col_in_fullres", "pxl_row_in_fullres"),
  ...
)
```

```
## S4 method for signature 'TENxVisiumList,ANY,ANY'
import(con, format, text, ...)
```
### Arguments

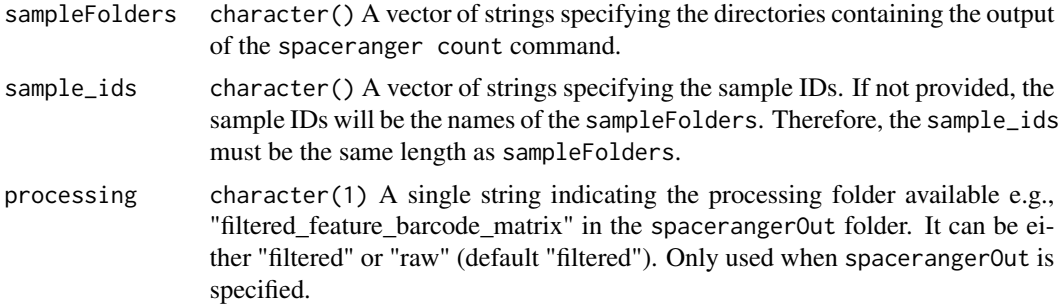

<span id="page-7-0"></span>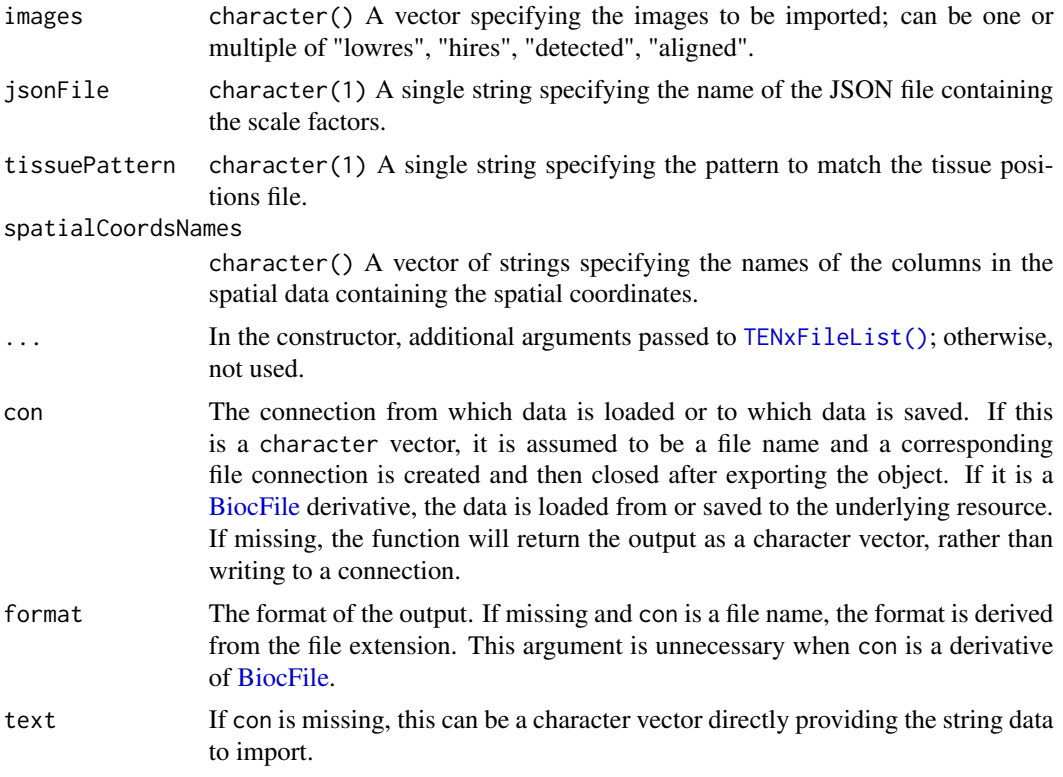

# Details

Typically, the user will provide a path to a directory containing the output of the spaceranger count command. The spaceranger count command outputs a folder containing the "raw" or "filtered" ()\_feature\_bc\_matrix.

#### Value

A [SpatialExperiment](#page-0-0) object

#### Functions

• import(con = TENxVisiumList, format = ANY, text = ANY): Import multiple Visium samples

#### See Also

```
https://support.10xgenomics.com/spatial-gene-expression/software/pipelines/latest/
output/overview
```
#### Examples

```
sample_dirs <- list.dirs(
   system.file(
       file.path("extdata", "10xVisium"),
```

```
package = "SpatialExperiment"
    ),
    recursive = FALSE, full.names = TRUE
\lambdatvl <- TENxVisiumList(
   sampleFolders = sample_dirs,
    sample_ids = c("sample01", "sample02"),
    processing = "raw",
   images = "lowres"
\overline{)}import(tvl)
```
# <span id="page-9-0"></span>Index

```
.TENxSpatialCSV (TENxSpatialCSV-class),
        2
.TENxSpatialList
        (TENxSpatialList-class), 3
.TENxVisium (TENxVisium-class), 5
.TENxVisiumList (TENxVisiumList-class),
        7
BiocFile, 2, 4, 6, 8
import,TENxSpatialCSV,ANY,ANY-method
        (TENxSpatialCSV-class), 2
import,TENxSpatialList,ANY,ANY-method
        (TENxSpatialList-class), 3
import,TENxVisium,ANY,ANY-method
        (TENxVisium-class), 5
import,TENxVisiumList,ANY,ANY-method
        (TENxVisiumList-class), 7
SpatialExperiment, 6, 8
TENxFile, 3, 5
TENxFileList, 3–6
TENxFileList(), 6, 8
TENxIO::TENxFile, 2
TENxSpatialCSV, 3
TENxSpatialCSV (TENxSpatialCSV-class), 2
TENxSpatialCSV-class, 2
TENxSpatialList, 3, 5, 6
TENxSpatialList
        (TENxSpatialList-class), 3
TENxSpatialList-class, 3
TENxVisium, 7
TENxVisium (TENxVisium-class), 5
TENxVisium(), 2, 4
TENxVisium-class, 5
TENxVisiumList, 6
TENxVisiumList (TENxVisiumList-class), 7
TENxVisiumList-class, 7
```